# Hausse de ruche à fenêtre

Une hausse de ruche avec fenêtre pour observer les butineuses.

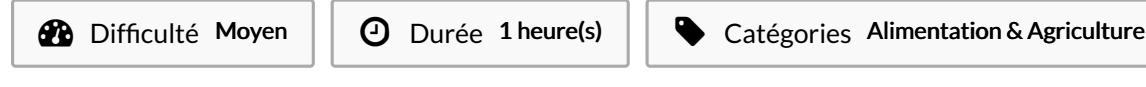

#### Sommaire

**<sup>3</sup>** Coût 2 EUR (€)

[Introduction](#page-0-0)

- Étape 1 Détail pour la face [arrière](#page-1-0) avec fenêtre
- Étape 2 Partie basse de la face [arrière](#page-1-1)
- Étape 3 [Découper](#page-3-0) la partie basse
- Étape 4 Enlever [l'emplacement](#page-3-1) de la vitre
- Étape 5 Partie haute de la face [arrière](#page-4-0)
- Étape 6 Poser la bande [d'écartement](#page-4-1)
- Étape 7 [Monter](#page-5-0) la face arrière
- Étape 8 Poser le zinc sur la [partie](#page-5-1) haute
- [Étape](#page-7-0) 9 Poser le sinc côté du volet
- Étape 10 Poser les vis de fixation
- [Étape](#page-9-0) 11 Poser la vitre
- Étape 12 [Fabriquer](#page-9-1) les pattes de fixation de la vitre
- Étape 13 [Résultat](#page-11-0) final
- Notes et [références](#page-11-1)
- **Commentaires**

#### <span id="page-0-0"></span>Introduction

Tutoriel [complémentaire](https://wikifab.org/wiki/Hausse_de_ruche) pour construire une hausse de ruche avec une fenêtre. Pour les premières étapes, voir le tutoriel wikifab Hausse de ruche.

#### Matériaux

- Vitre de 4 mm d'épaisseur, 6,5 cm x largeur face arrière 383 mm
- Bande de zinc de 3 cm de large
- 4 vis et quelques petits clous
- **&** [Gabarit](https://wikifab.org/wiki/Gabarit_ruche) ruche
- **&** [Gabarit](https://wikifab.org/wiki/Gabarit_ruche_2) ruche 2

#### Outils

- **Tournevis**
- Marteau
- Défonceuse

## <span id="page-1-0"></span>Étape 1 - Détail pour la face arrière avec fenêtre

Pour les premières étapes, voir le [tutoriel](https://wikifab.org/wiki/Hausse_de_ruche) wikifab Hausse de ruche.

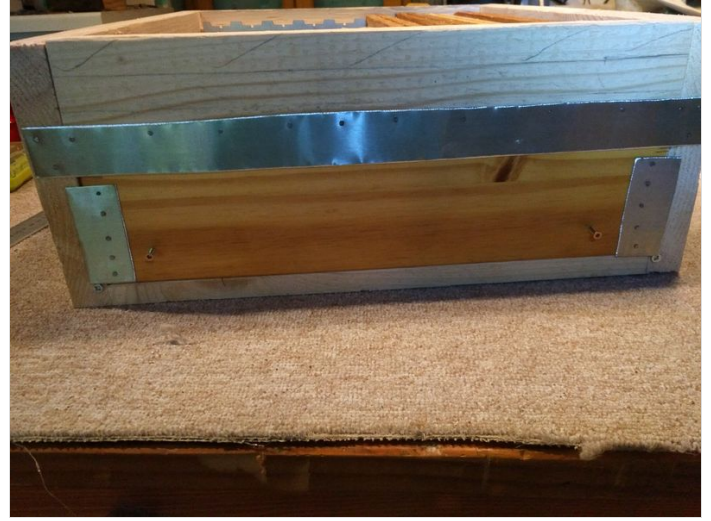

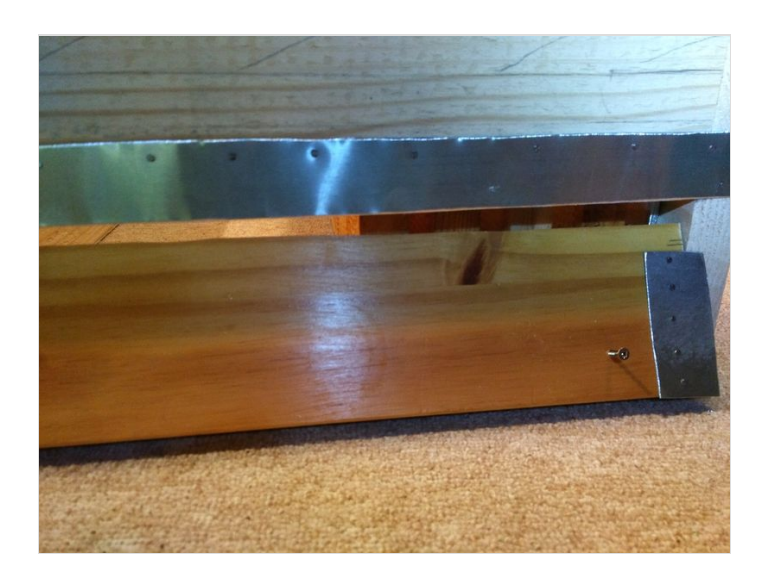

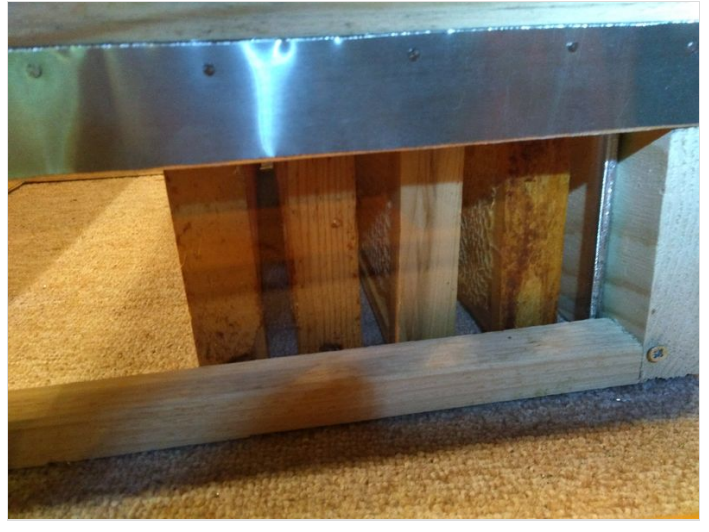

# <span id="page-1-1"></span>Étape 2 - Partie basse de la face arrière

#### Utiliser une défonceuse.

Sur la partie intérieure basse de la face arrière, pour la partie basse de la vitre, effectuer une feuillure de 4 mm de profondeur (soit l'épaisseur du verre) et de 10 mm de large.

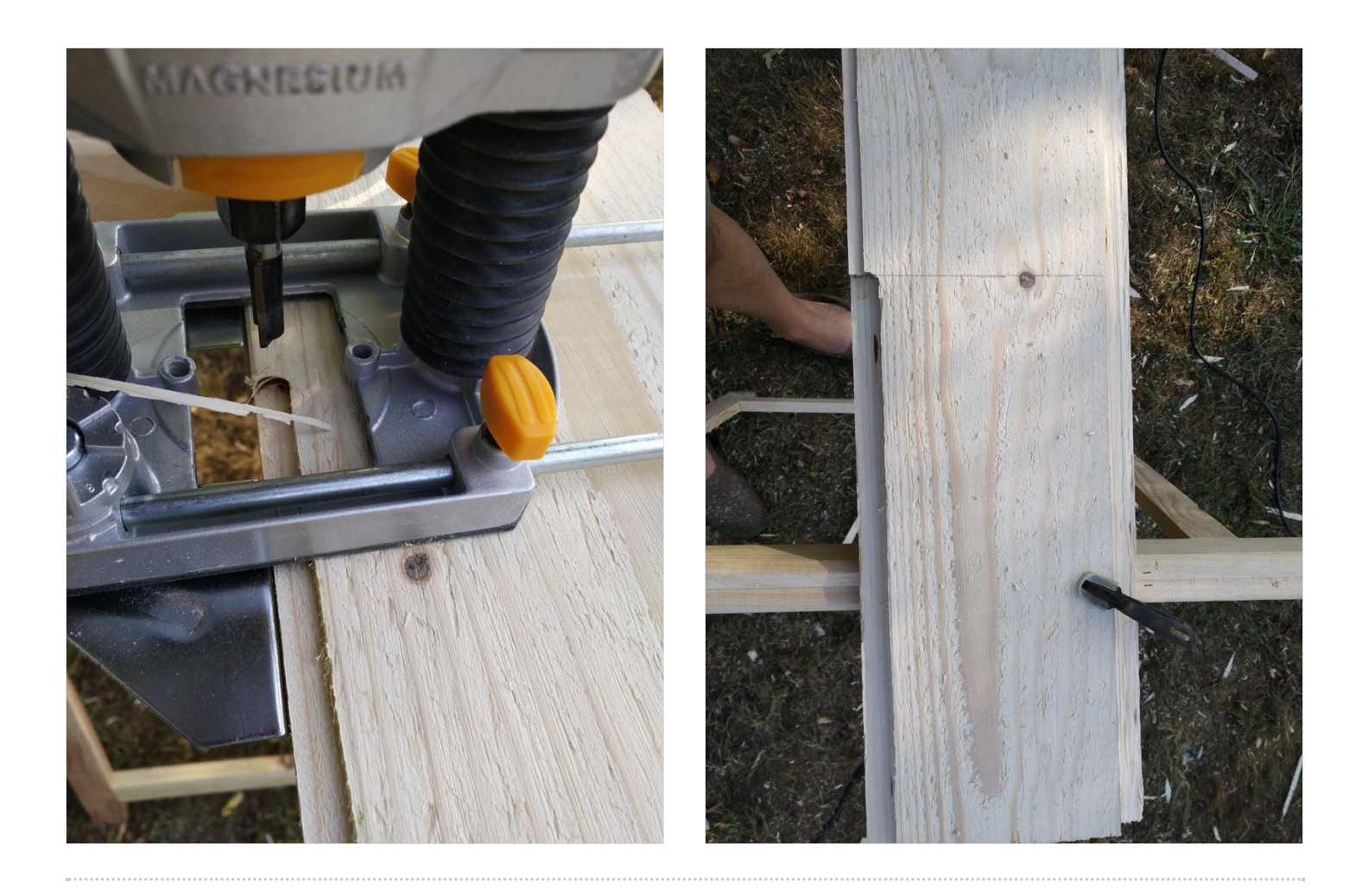

# <span id="page-3-0"></span>Étape 3 - Découper la partie basse

Découper la partie basse à 3 cm du bord.

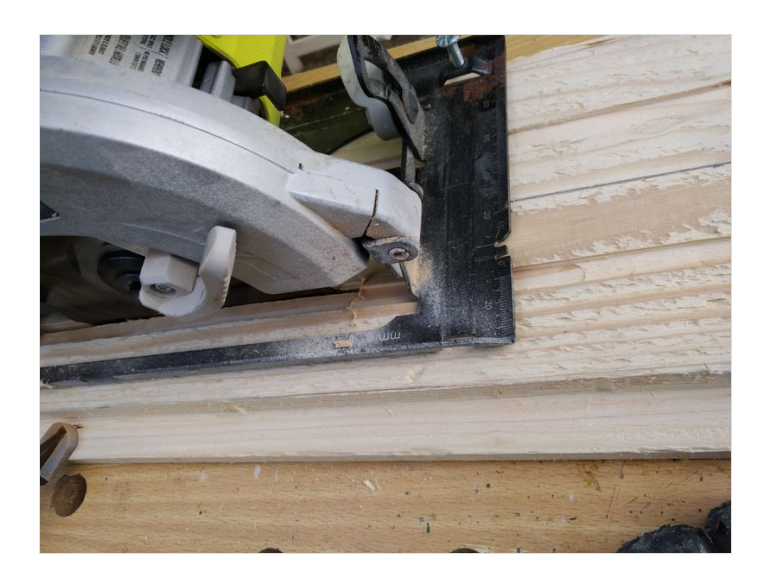

# <span id="page-3-1"></span>Étape 4 - Enlever l'emplacement de la vitre

Enlever en bas du bois restant de la partie arrière une bande de 5 cm où sera positionné la vitre.

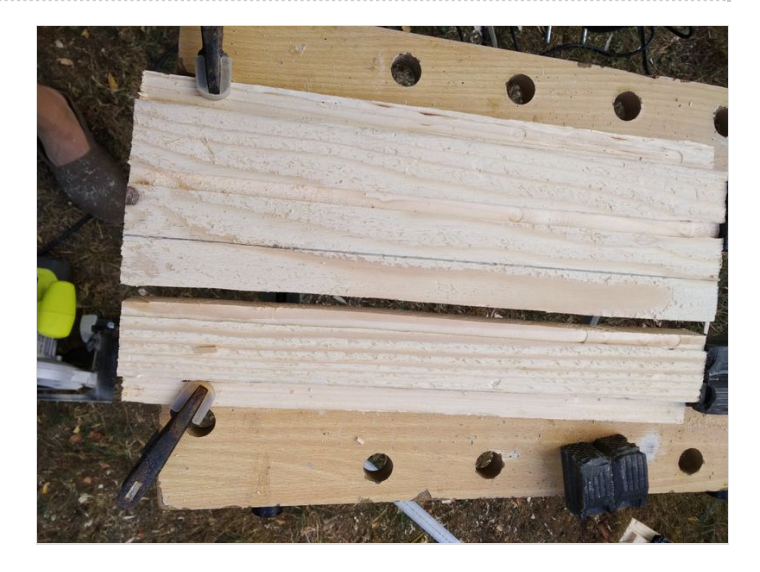

### <span id="page-4-0"></span>Étape 5 - Partie haute de la face arrière

Sur la partie basse restante de la face arrière, faire une feuillure pour la partie haute de la vitre.

Feuillure de 4 mm de profondeur (soit l'épaisseur du verre) et de 10 mm de large.

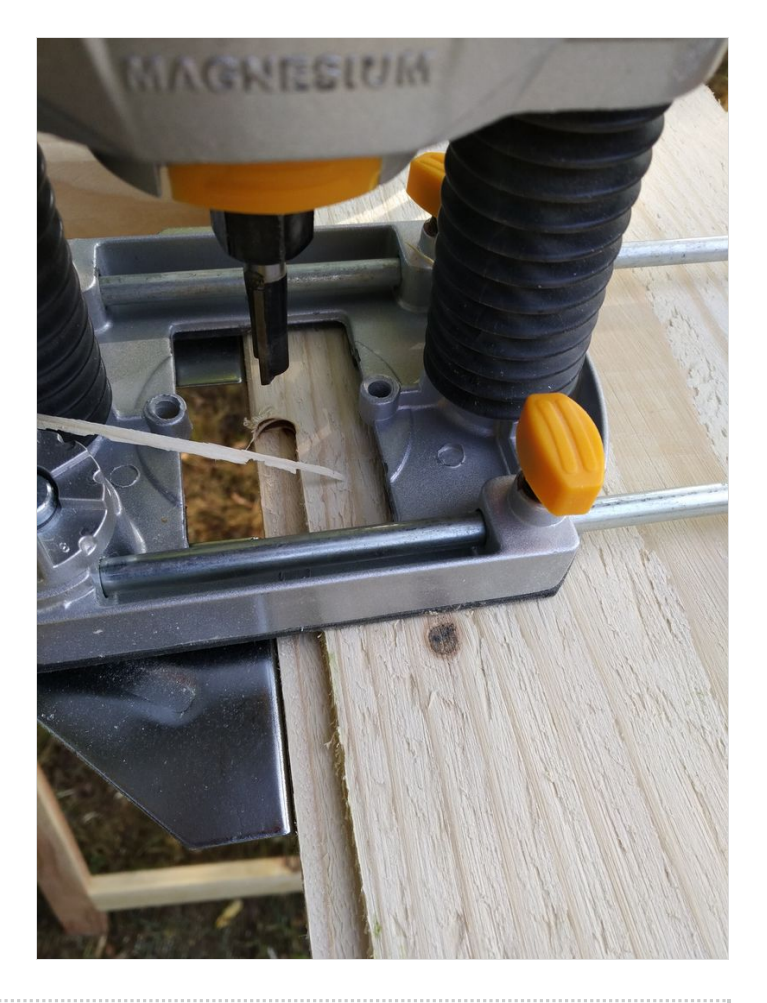

# <span id="page-4-1"></span>Étape 6 - Poser la bande d'écartement

Clouer la bande d'écartement avec de petits clous à grosses têtes. Veiller à ce que la gorge soit toujours juste au dessus de la feuillure.

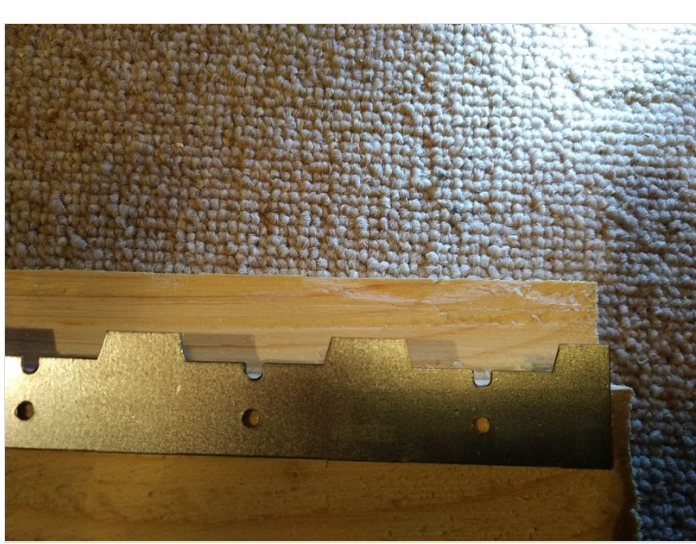

# <span id="page-5-0"></span>Étape 7 - Monter la face arrière

Vue des piéces pour monter la face arrière dans la hausse

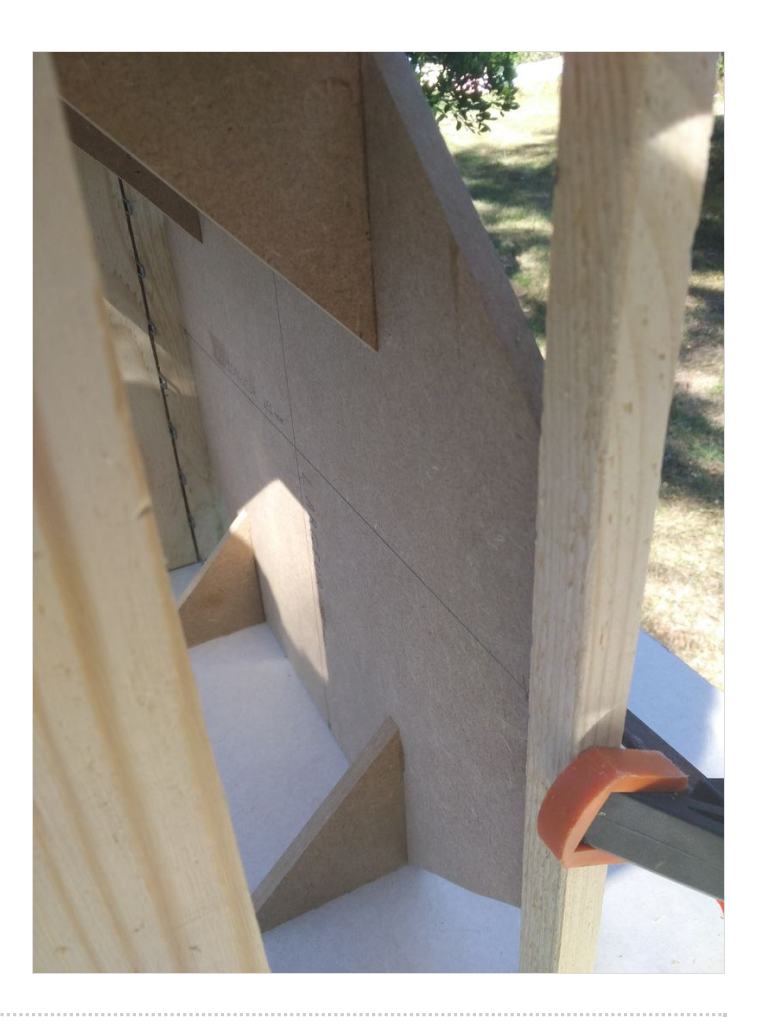

### <span id="page-5-1"></span>Étape 8 - Poser le zinc sur la partie haute

Pour protéger de la pluie et tenir le "volet", poser une feuille de zinc sur la partie haute, tout le long de la face arrière.

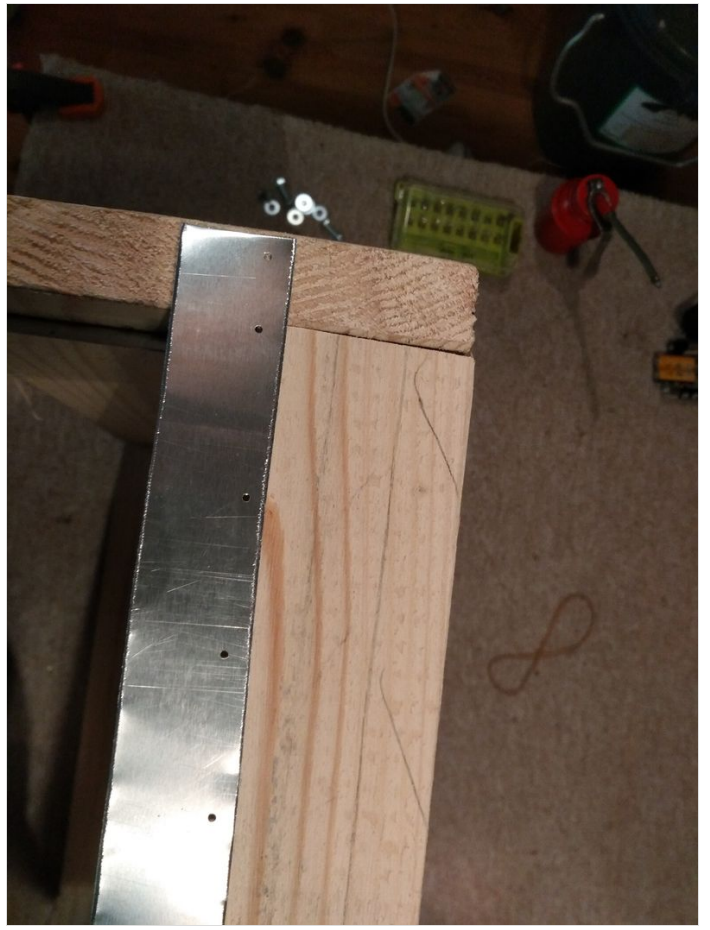

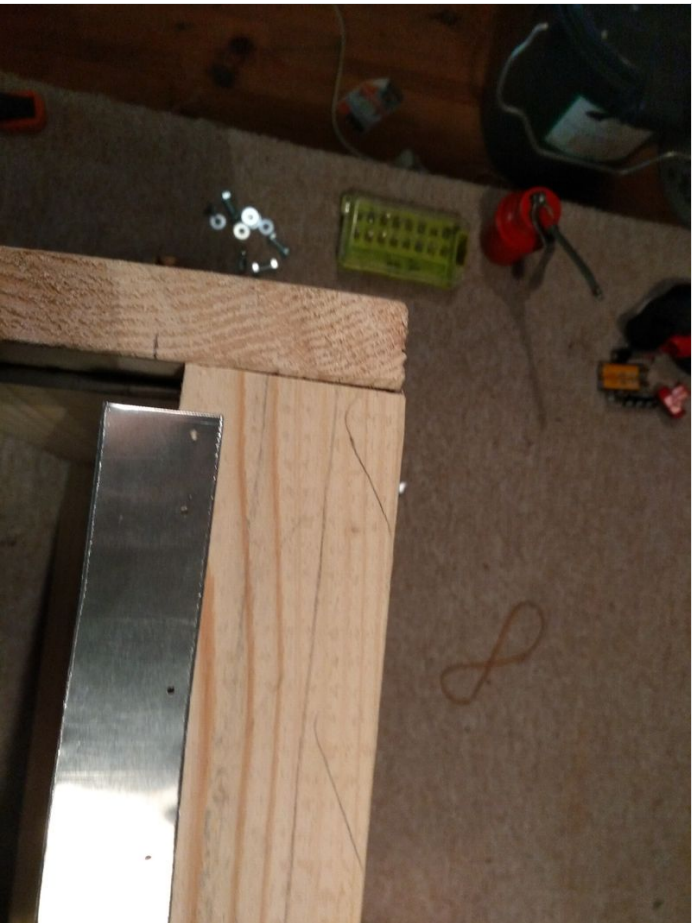

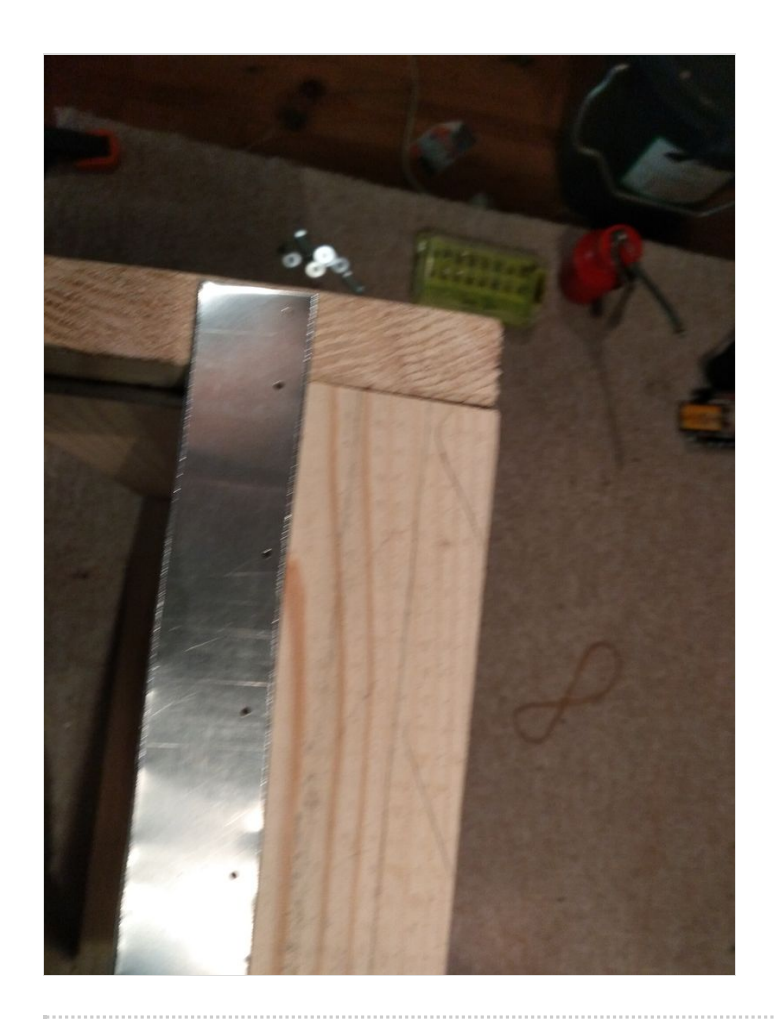

# <span id="page-7-0"></span>Étape 9 - Poser le sinc côté du volet

Pour que le volet ne s'enfonce pas trop et le tenir bloqué par les vis, poser sur chaque côtés du volet une bande de zinc.

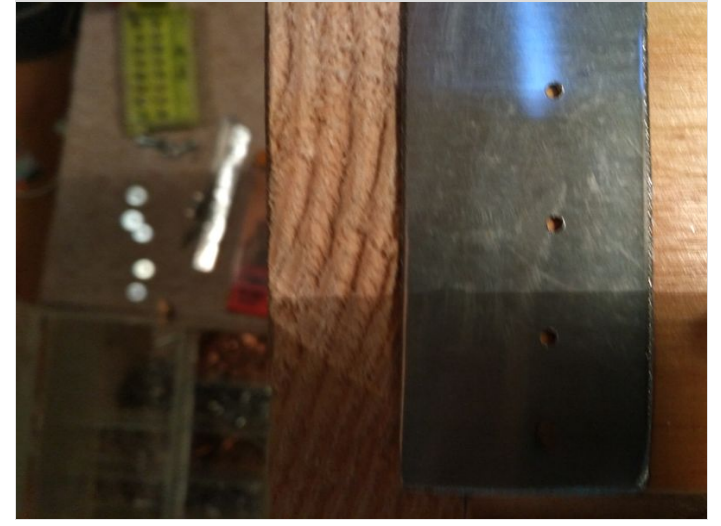

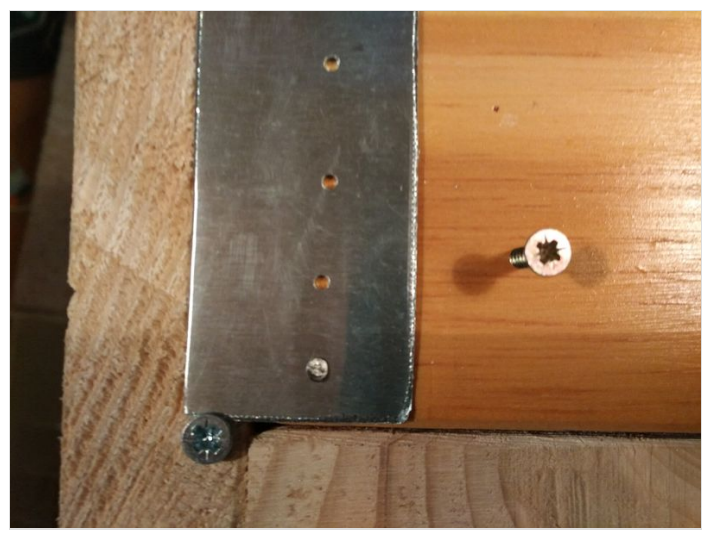

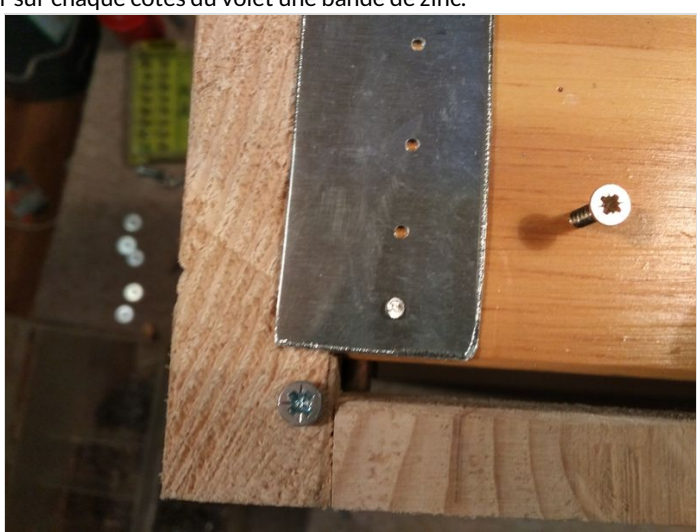

# <span id="page-8-0"></span>Étape 10 - Poser les vis de fixation

Poser les vis de fixation pour bloquer le volet avec le zinc. Poser deux vis sur le volet pour servir de poignées.

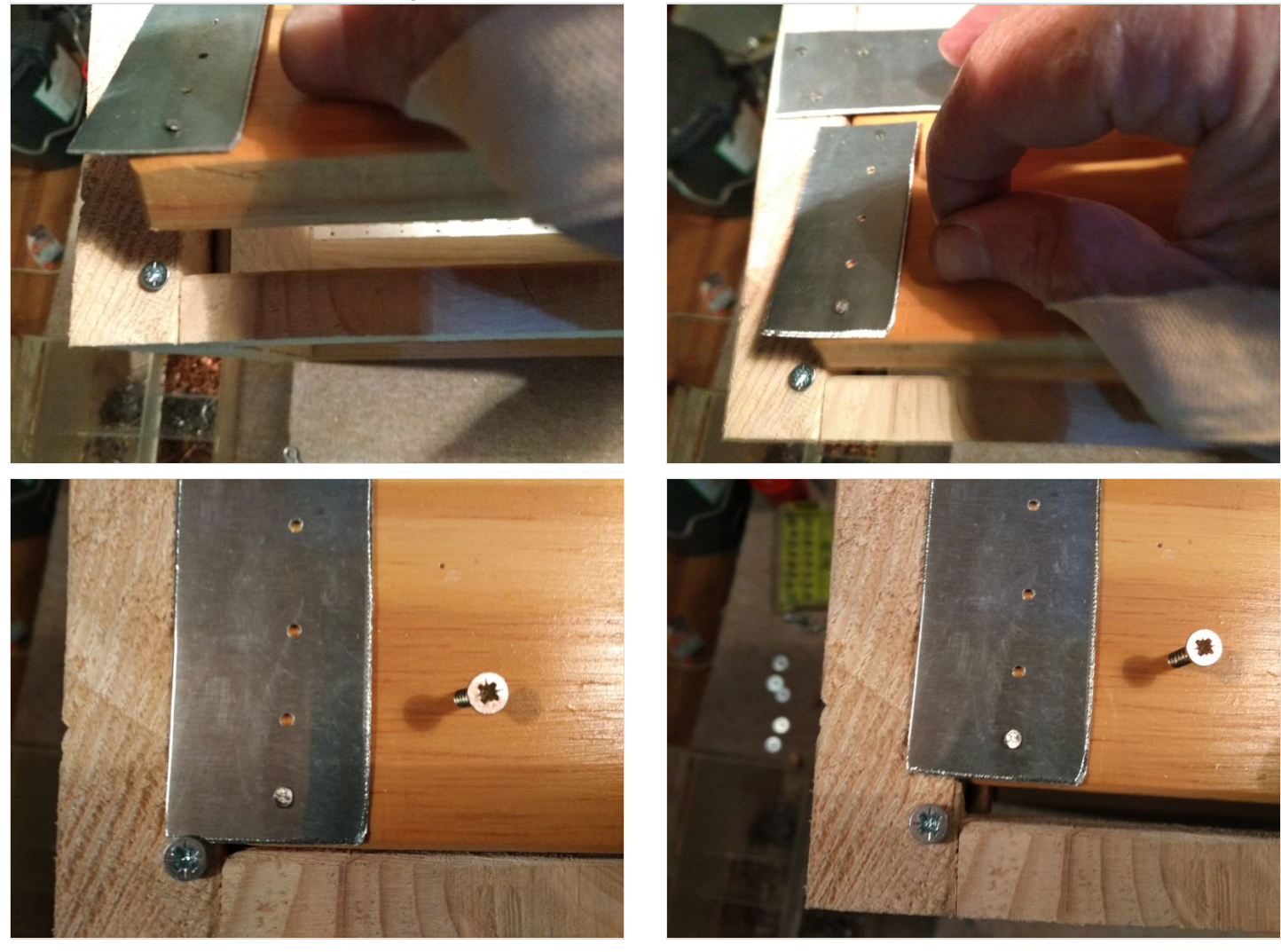

# <span id="page-9-0"></span>Étape 11 - Poser la vitre

#### On voit ici

- La fixation de la vitre avec les pattes en zinc. Je les vis pour pouvoir changer la vitre.
- le jeu entre le verre et le bord des feuillures.

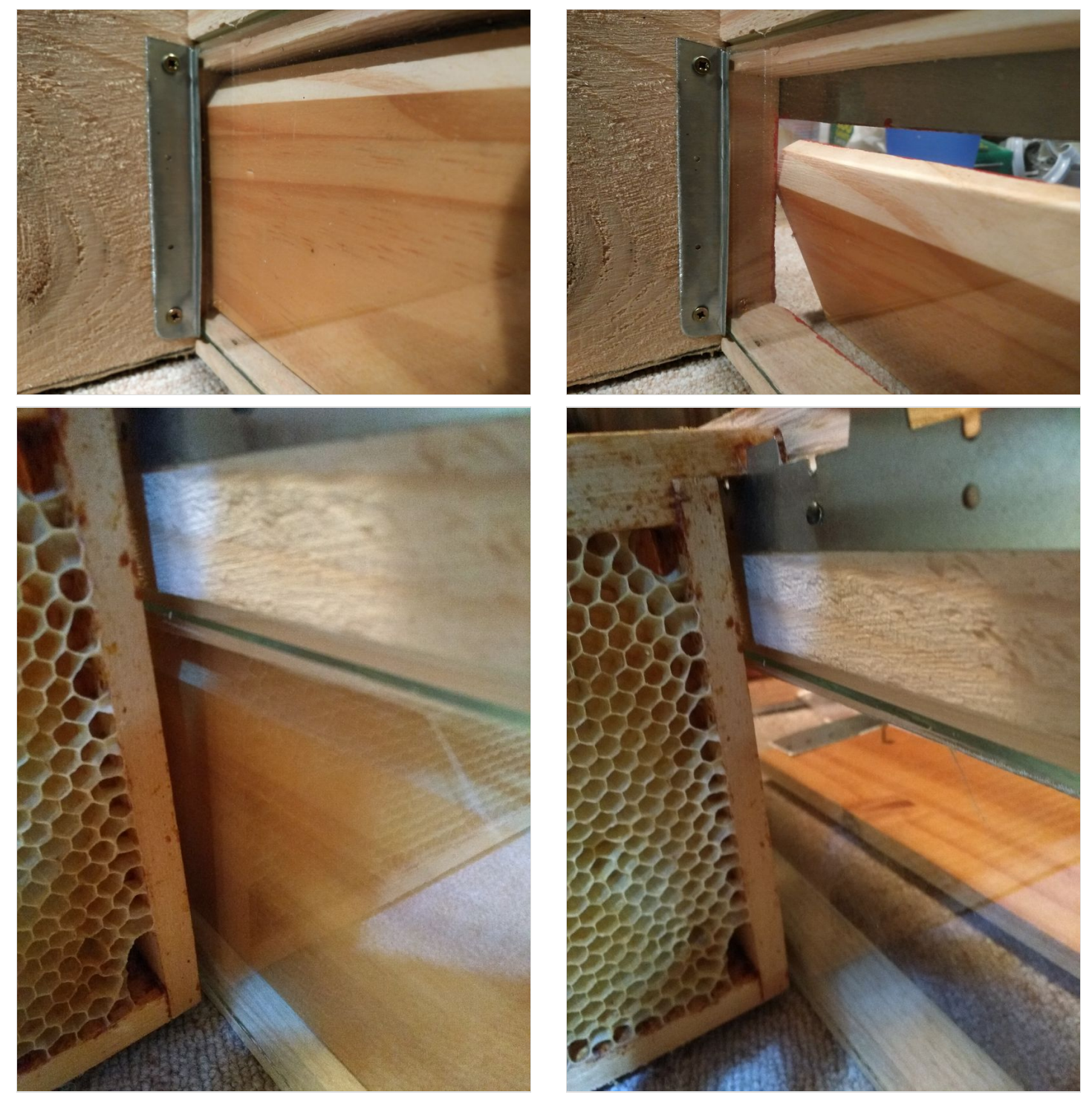

# <span id="page-9-1"></span>Étape 12 - Fabriquer les pattes de fixation de la vitre

La vitre est posée par l'intérieur de la hausse et tenue par des pâtes de fixation en zinc. Découper 2 petites bandes de zinc de 8 cm de long et 2 cm large. Les coincer dans un étau pour les plier sur la longueur, puis les clouer sur les faces de côtés et tenir ainsi la vitre dans les feuillures.

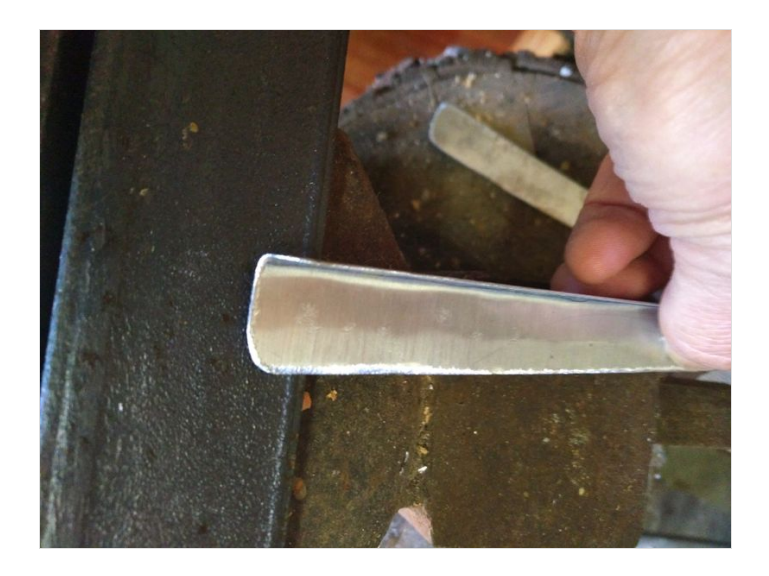

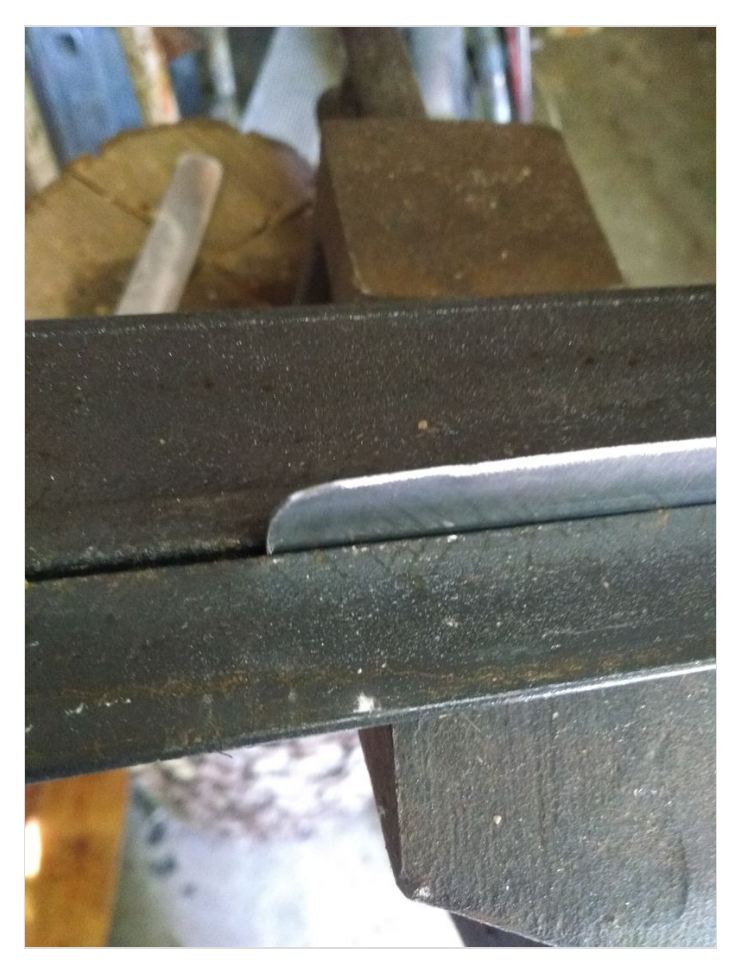

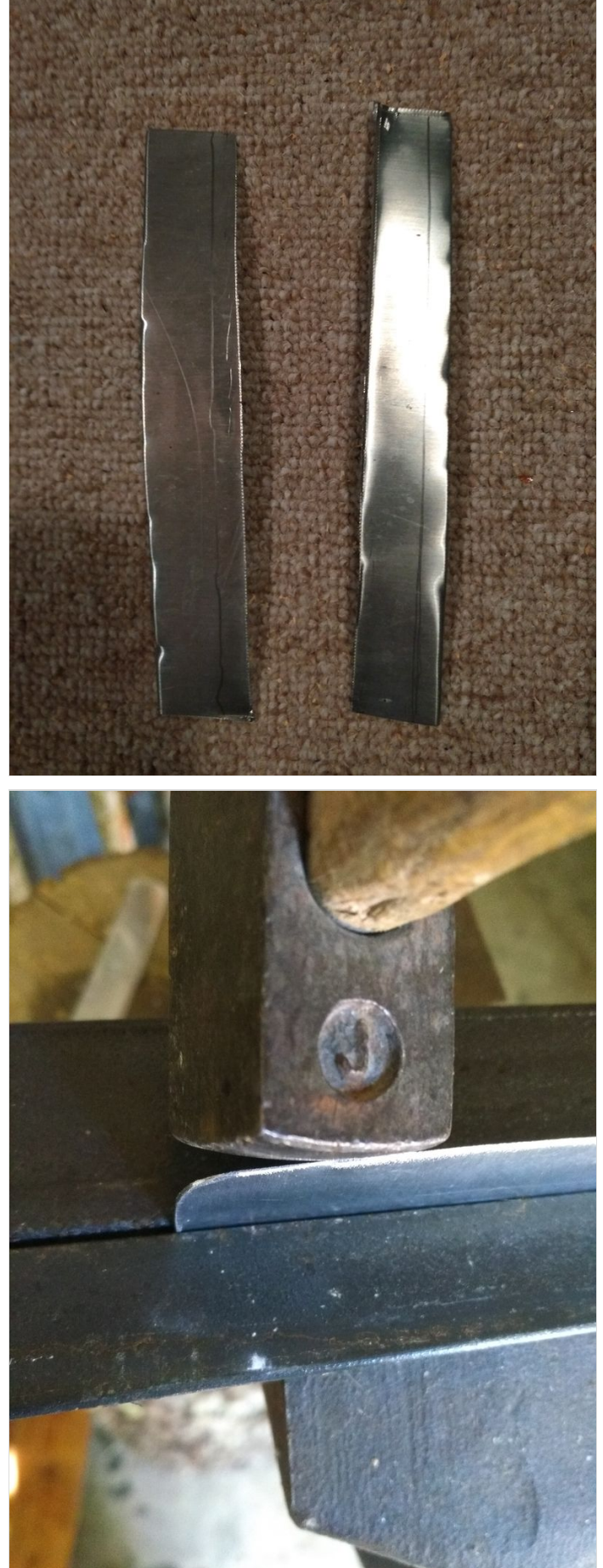

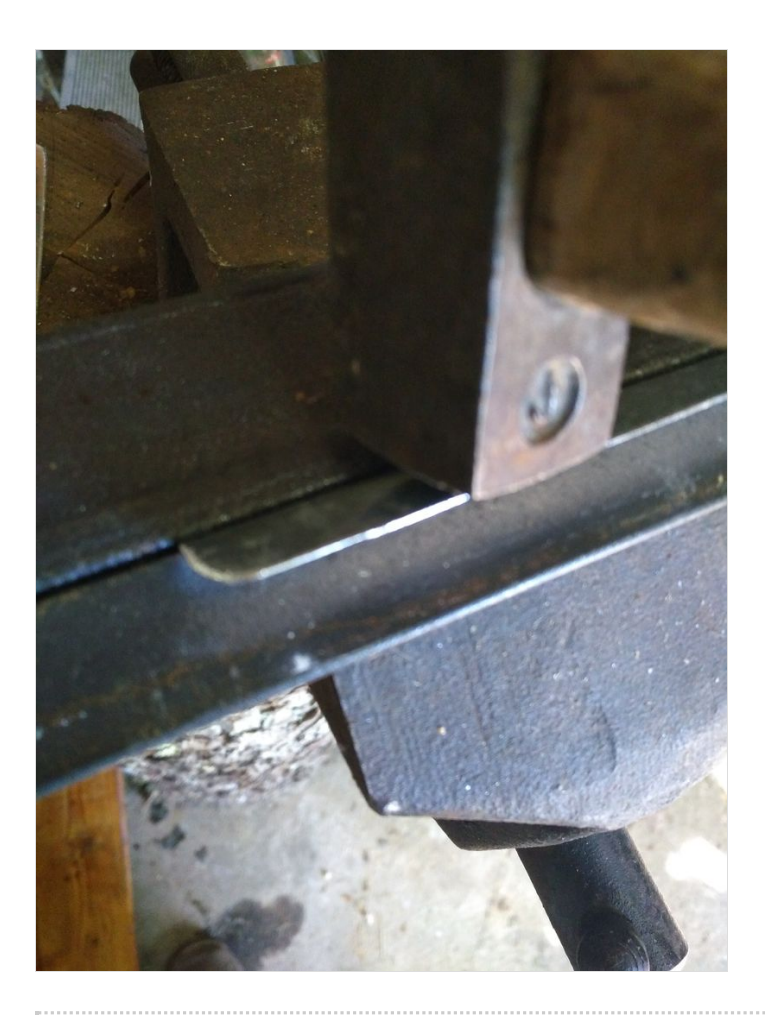

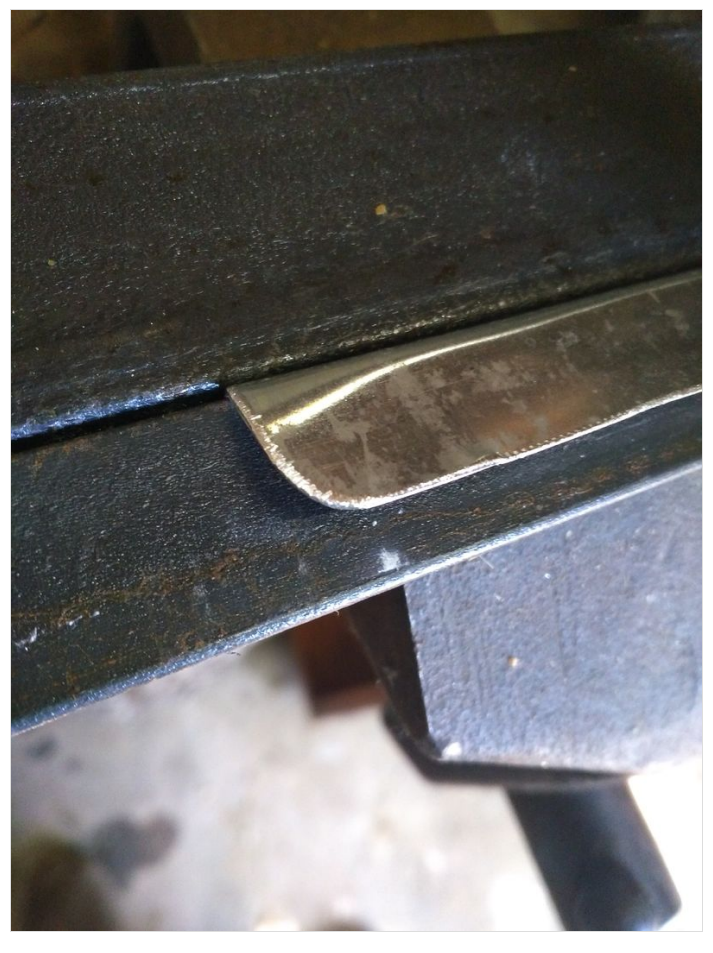

## <span id="page-11-0"></span>Étape 13 - Résultat final

Une fois Peinte. En Rouge, ça jette !!! :-) Attention, ne jamais peindre l'intérieur de la hausse

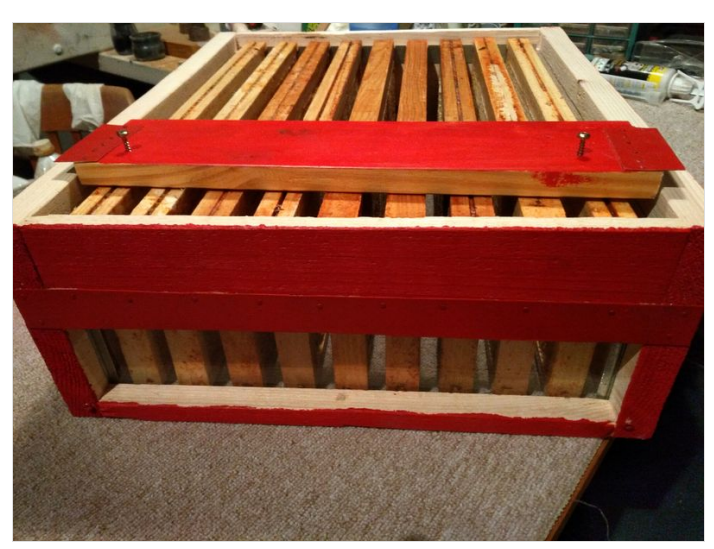

## <span id="page-11-1"></span>Notes et références

#### Voir aussi :

Faire les cadres de la ruches est laborieux, il vaut mieux les acheter, mais vous pouvez utiliser le tutoriel du [gabarit](https://wikifab.org/wiki/Gabarit_cadre_ruche) de cadre de ruche pour découper la cire gaufrée aux dimensions et la coller sur le cadre de hausse.